## Review

- Recursion
- Call Stack

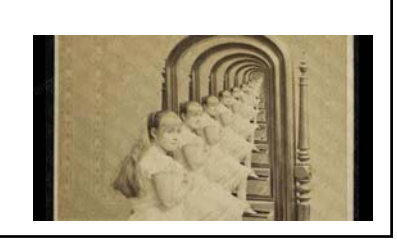

## Two-dimensional Arrays

- Visualized as a grid
- $int[]]$  grays = {{0, 20, 40}, {60, 80, 100}, {120 140 160} {120, 140, 160},
	- {180, 200, 220}};
- int[][] grays= new int[4][3];

## Processing 2D Arrays

- Need two indices, one for the rows and one for the columns.
- $int[]]$  grays = {{0, 20, 40},
	- ${60, 80, 100}$ {120, 140, 160}, {180, 200, 220}};
- $grays[2][1] = 255;$
- $gray[2][3] = 0;$

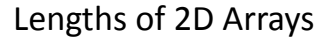

- $int[][]$  grays = new  $int[80][100]$ ;
- println(grays.length);
- println(grays[0].length);

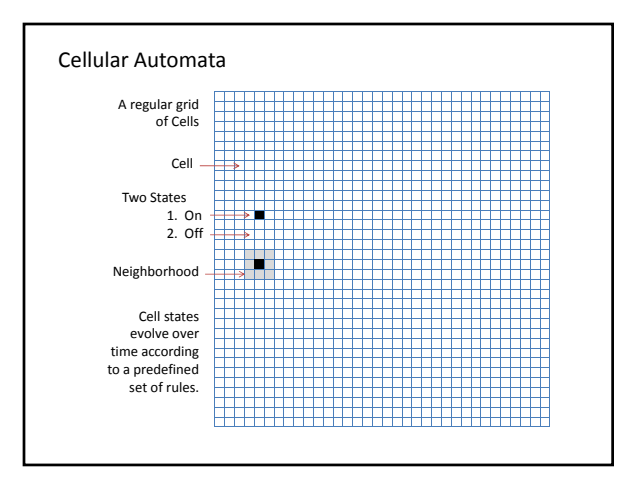

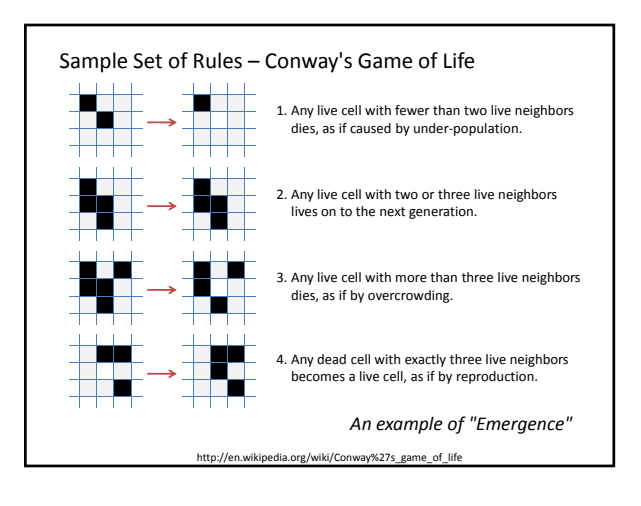

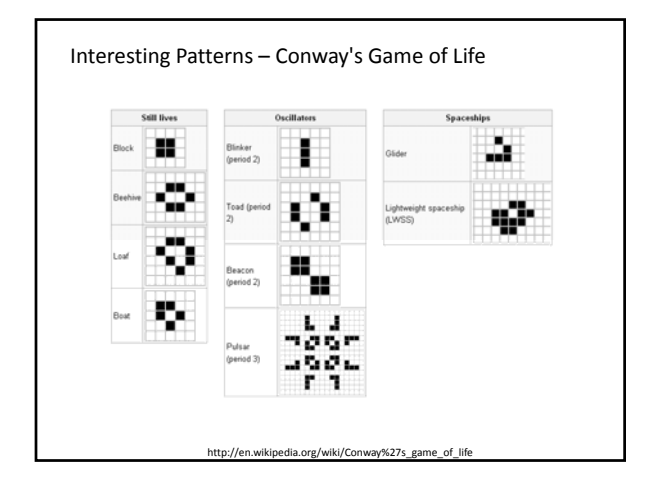

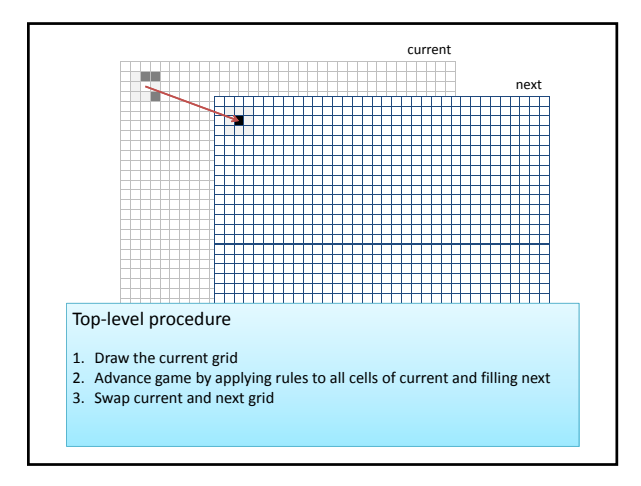

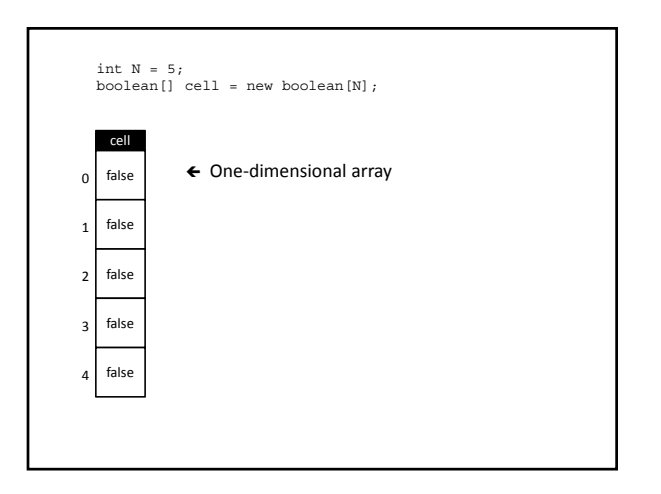

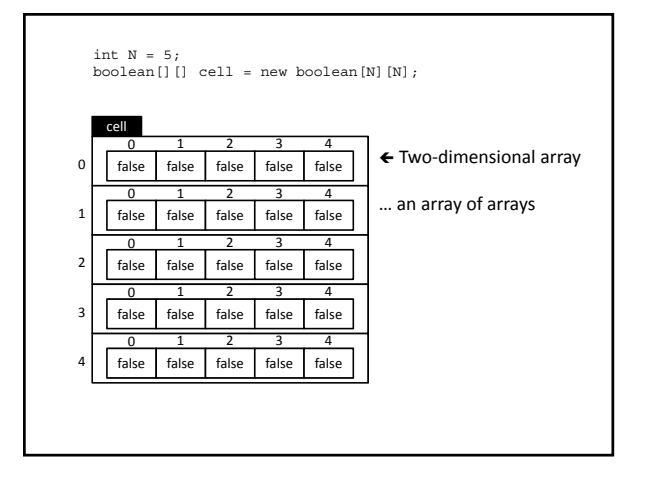

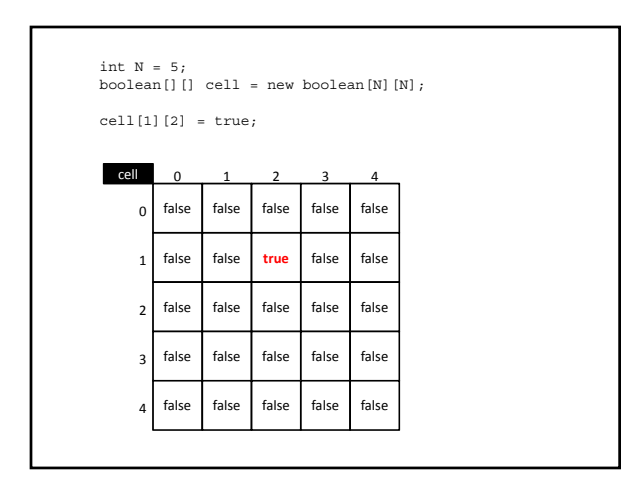

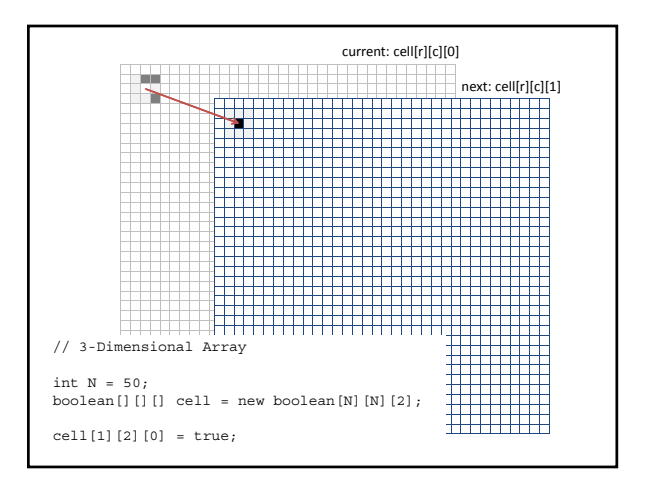

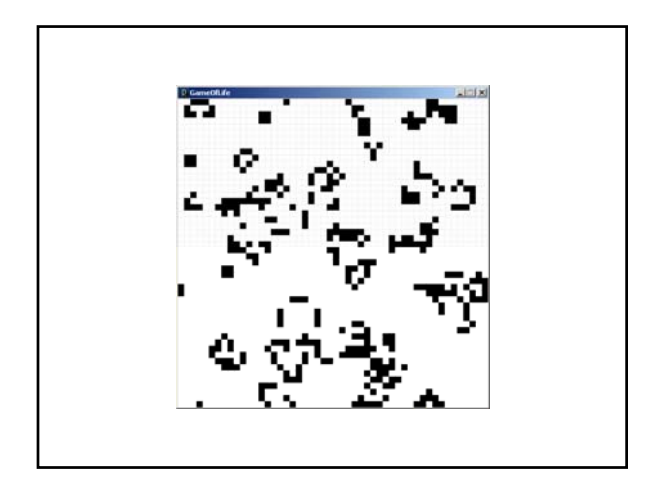

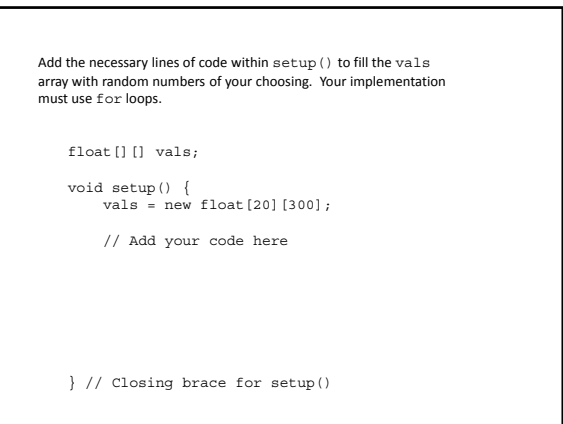

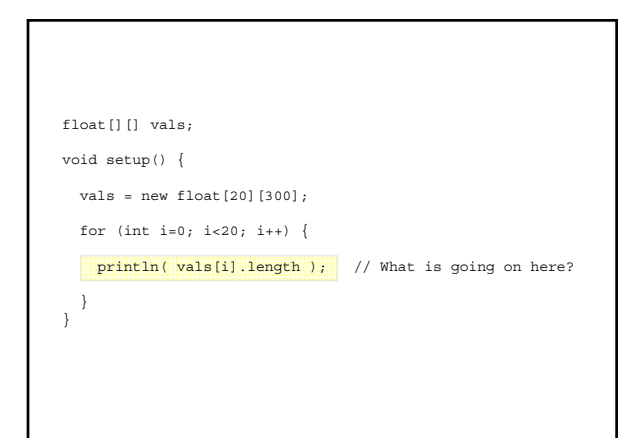

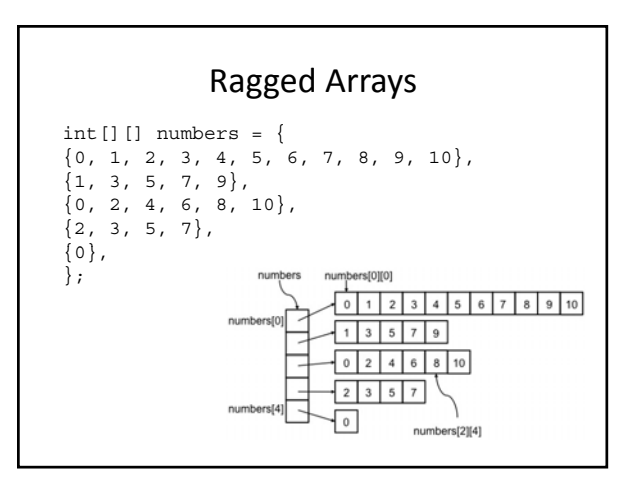

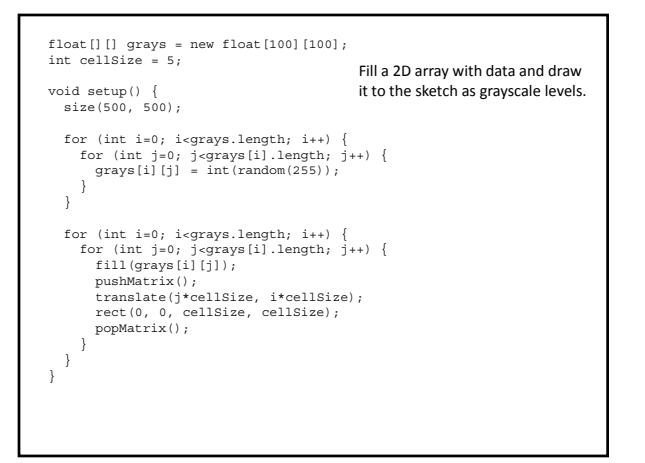

## Challenge

• Modify the previous example to plot black squares whenever both the row and column of a cell are even.